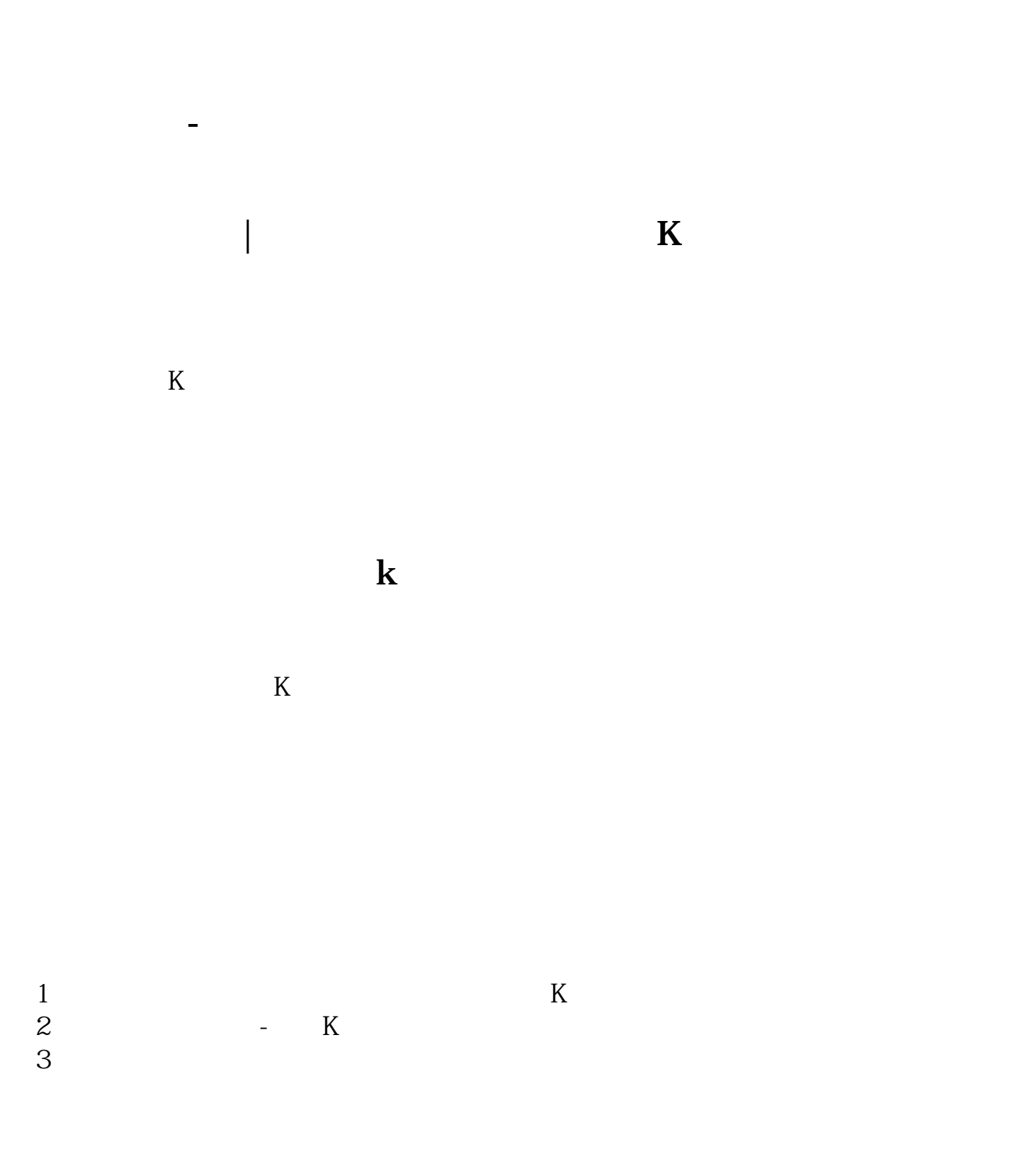

**四、同花顺软件里怎样把自选股列表中某只股票调成别的颜色?**

 $\mathbf A$ 

OK

## **8%K**

## 人**人**<br>【大夫<br>第12章 大夫<br>第12章 大夫

STICKLINE(C/REF(C 1) &gt 1.096 AND C=H C O  $\overline{8}$  O Color00ffff STICKLINE(C/REF(C 1) &gt  $1.096$  AND C=H L, H, 1,0), Color00ffff

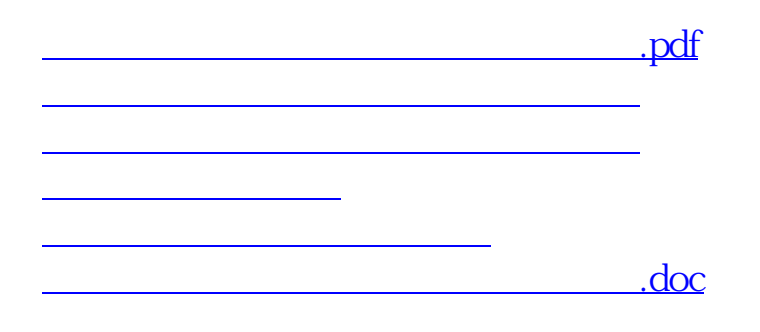

<https://www.gupiaozhishiba.com/article/34151698.html>

[更多关于《同花顺如何将涨停柱变成黄色》的文档...](https://www.baidu.com/s?wd=%E5%90%8C%E8%8A%B1%E9%A1%BA%E5%A6%82%E4%BD%95%E5%B0%86%E6%B6%A8%E5%81%9C%E6%9F%B1%E5%8F%98%E6%88%90%E9%BB%84%E8%89%B2)